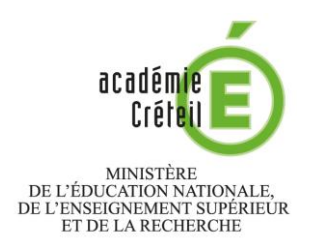

Annexe 4

Circulaire n° 2015-13 du 20/01/2015

## **Entrée dans l'enseignement supérieur des élèves en situation de handicap et/ou de maladie grave**

## *À conserver par l'élève et sa famille*

Conformément à la *loi du 11 février 2005 pour l'égalité des droits, des chances, la participation et la citoyenneté des personnes handicapées*, les établissements d'enseignement supérieur mettent en œuvre les aménagements dont les étudiants handicapés ou présentant un trouble de santé invalidant ont besoin pour l'organisation, le déroulement et l'accompagnement de leurs études.

Afin que ces aménagements puissent être mis en place le plus rapidement possible, il est vivement conseillé aux élèves concernés :

1 - **dès la préinscription sur Admission Post Bac (APB)**, de prendre contact avec les établissements ciblés afin de connaître, après une évaluation de leurs besoins en fonction des formations qu'ils envisagent, les aides dont ils pourront bénéficier. Cette prise de contact, à l'occasion des journées portes ouvertes par exemple, permet également de s'assurer de la pertinence des vœux formulés au regard de l'accessibilité et des transports nécessaires pour accéder au lieu de formation.

2 - **au moment de l'inscription administrative** dans l'établissement, de communiquer aux personnes ou services compétents *(référent handicap, structure d'accueil des étudiants handicapés ou service de médecine préventive)* toute information ou tout document susceptible d'affiner l'évaluation de leurs besoins et de favoriser la mise en place de réponses adaptées.

3 - si l'entrée dans l'enseignement supérieur à des incidences sur leur futures conditions de vie en dehors de la scolarité *(transports, logement, aide pour les actes essentiels de la vie quotidienne...)*, de prendre contact **sans délai avec la MDPH de leur département** afin de connaître les démarches nécessaires pour l'obtention des prestations associées *[\(www.cnsa.fr\)](http://www.cnsa.fr/)*.

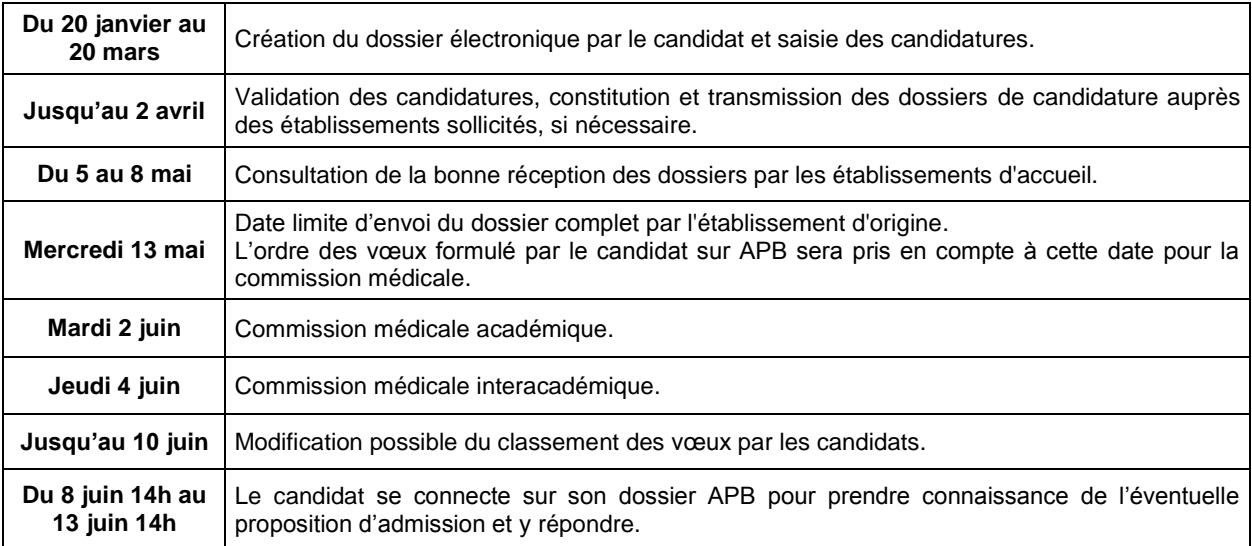

## **CALENDRIER 2015**

*Pour plus d'informations sur la procédure APB, consultez le guide du candidat en téléchargement sur : [www.admission-postbac.fr](http://www.admission-postbac.fr/)*

Le dossier est étudié en commission **si la situation médicale est attestée** par le médecin conseiller technique et **si l'élève a respecté toutes les étapes de la procédure APB** *(telles que décrites ci-dessus).*

La commission étudie pour chaque vœu formulé sur APB si la formation est accessible à l'élève au regard de sa situation médicale et d'un point de vue pédagogique.

La priorité ne pourra être attribuée sur une filière sélective (BTS, DUT, CPGE …), **que si l'élève a été classé par l'établissement sollicité** (c'est-à-dire que sa candidature a été retenue).

Tant que le candidat n'a pas répondu « oui définitif » il doit se connecter sur son dossier APB et apporter une réponse à chaque phase d'admission. Après une réponse « oui définitif », le candidat doit se conformer aux instructions de l'établissement pour procéder à son **inscription administrative**. Pour cette inscription, il doit se munir de la **fiche « Analyse des besoins »** (Annexe 3) et la remettre à l'établissement d'accueil.